# blueprism®

Hub 3.0 Release Notes

Document Revision: 1.0

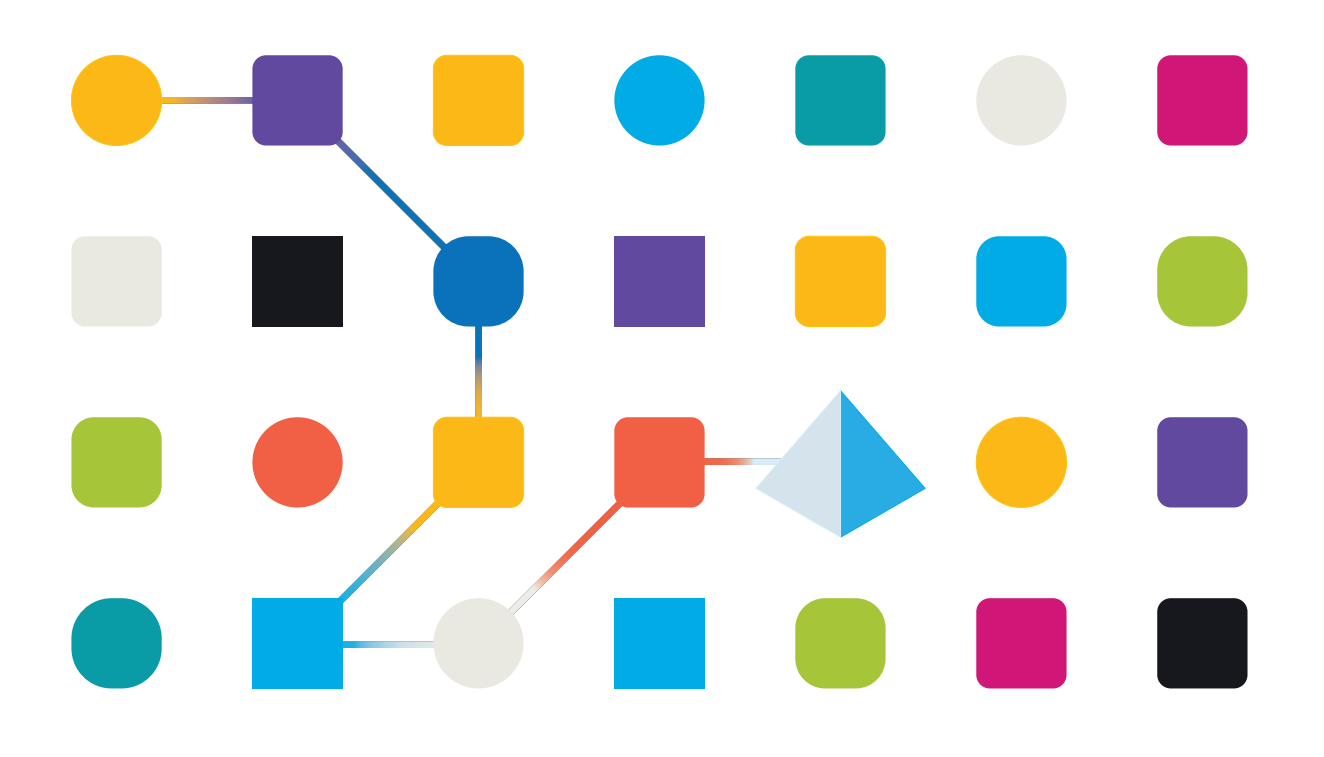

## <span id="page-1-0"></span>**Trademarks and copyrights**

The information contained in this guide is the proprietary and confidential information of Blue Prism Cloud Limited and/or its affiliates and should not be disclosed to a third-party without the written consent of an authorized Blue Prism representative. No part of this document may be reproduced or transmitted in any form or by any means, electronic or mechanical, including photocopying without the written permission of Blue Prism Cloud Limited or its affiliates.

© 2021 Blue Prism Cloud Limited."Blue Prism", the "Blue Prism" logo and Prism device are either trademarks or registered trademarks of Blue Prism Limited and its affiliates. All Rights Reserved.

All other trademarks are hereby acknowledged and are used to the benefit of their respective owners.

Blue Prism Cloud Limited and its affiliates are not responsible for the content of external websites referenced by this help system.

Blue Prism Cloud Limited, 2 Cinnamon Park, Crab Lane, Warrington, WA2 0XP, United Kingdom. Registered in England: Reg. No. 8534024. Tel: +44 870 879 3000.Web: [www.blueprism.com](http://www.blueprism.com/)

# blueprism

# <span id="page-2-0"></span>**Contents**

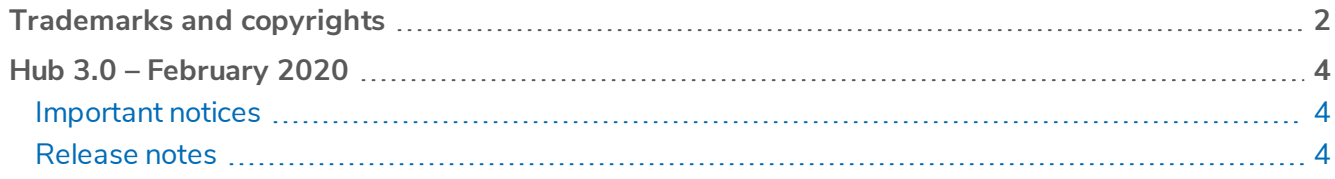

# blueprism

## <span id="page-3-0"></span>**Hub 3.0 – February 2020**

<span id="page-3-1"></span>This release note is for the 3.0 release of Blue Prism Cloud Hub (Hub) delivered in a standalone configuration.

#### Important notices

<span id="page-3-2"></span>Ensure you have reviewed the upgrade notices for this release.

### <span id="page-3-3"></span>Release notes

#### **Enhancements**

The following new features and enhancements are introduced in this version of [product].

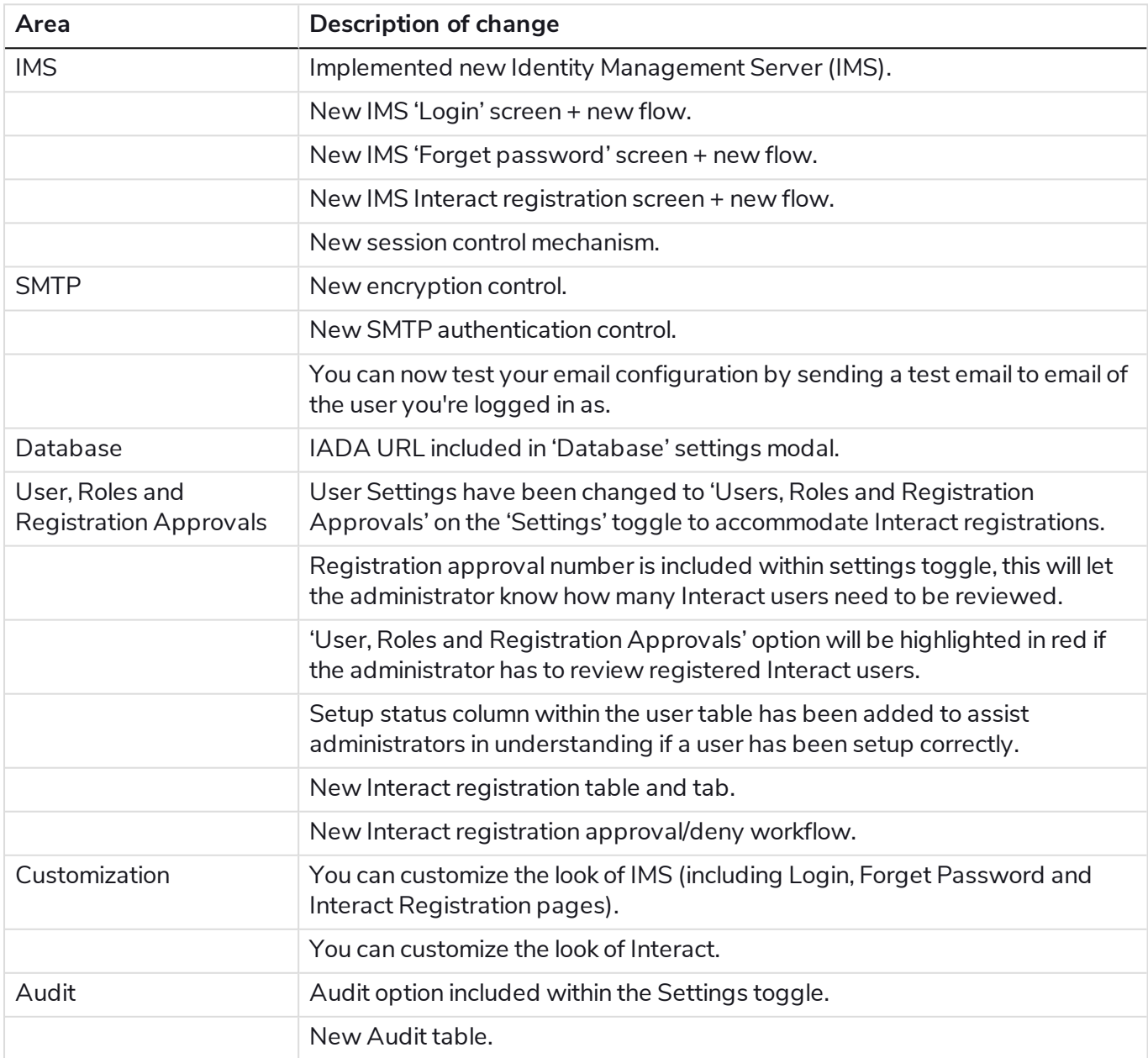

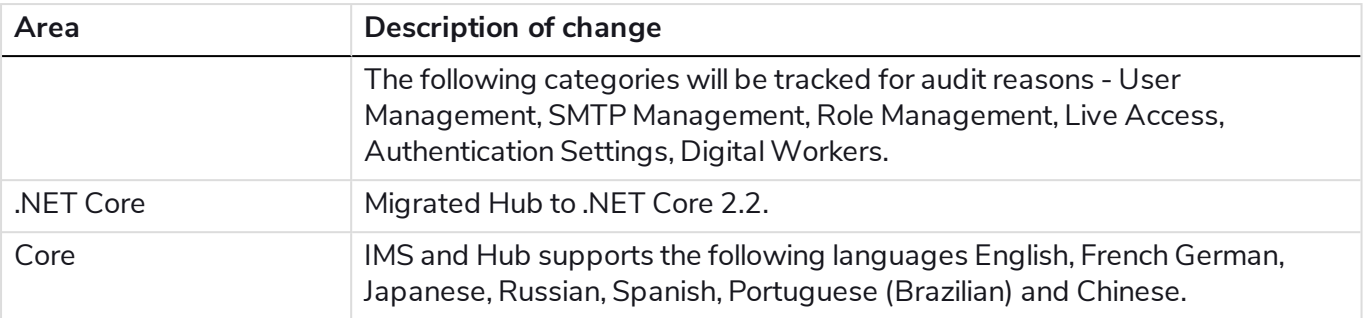

#### <span id="page-4-0"></span>Fixes and minor improvements

The following fixes and minor improvements are introduced with this version of [product].

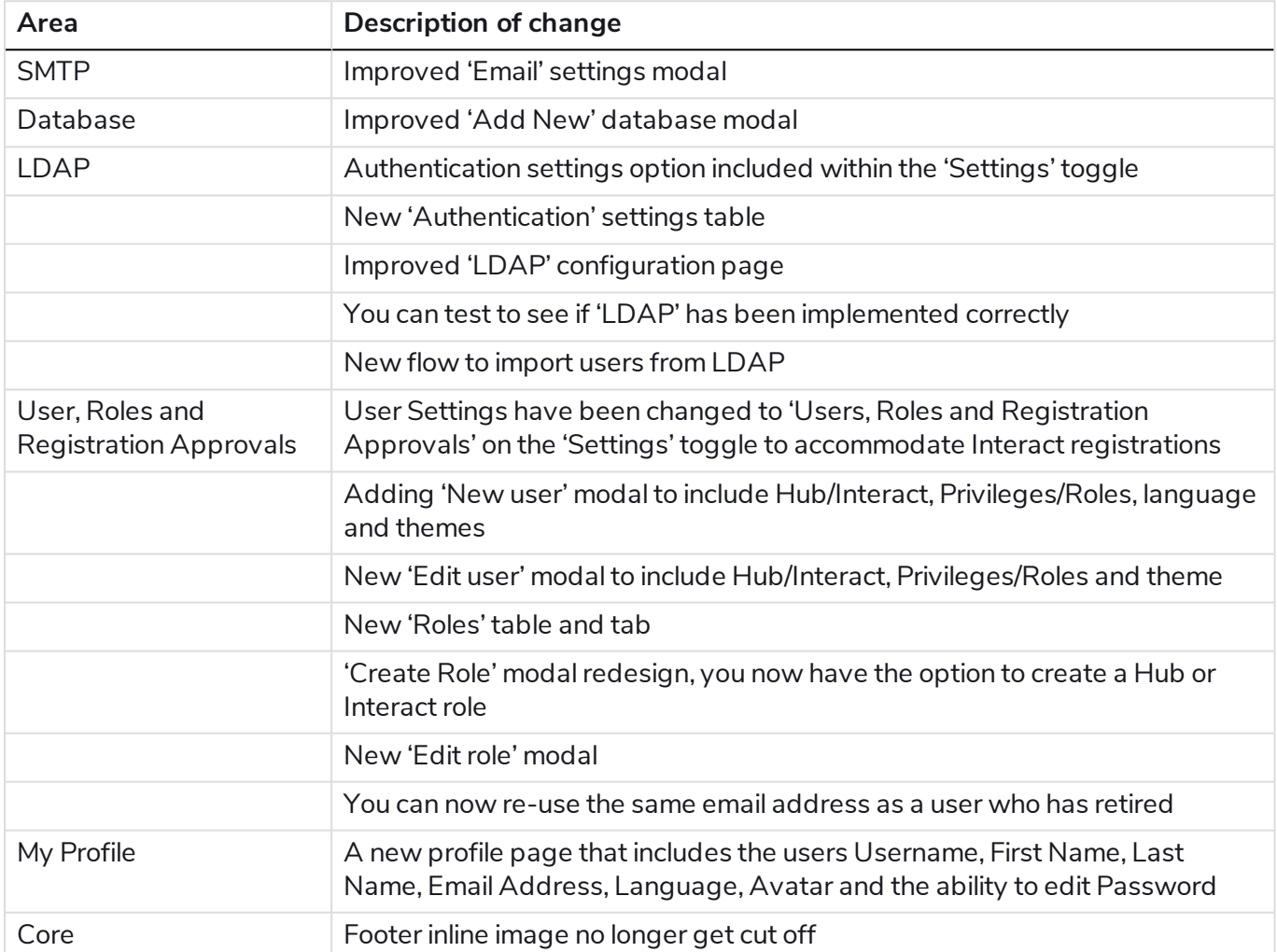